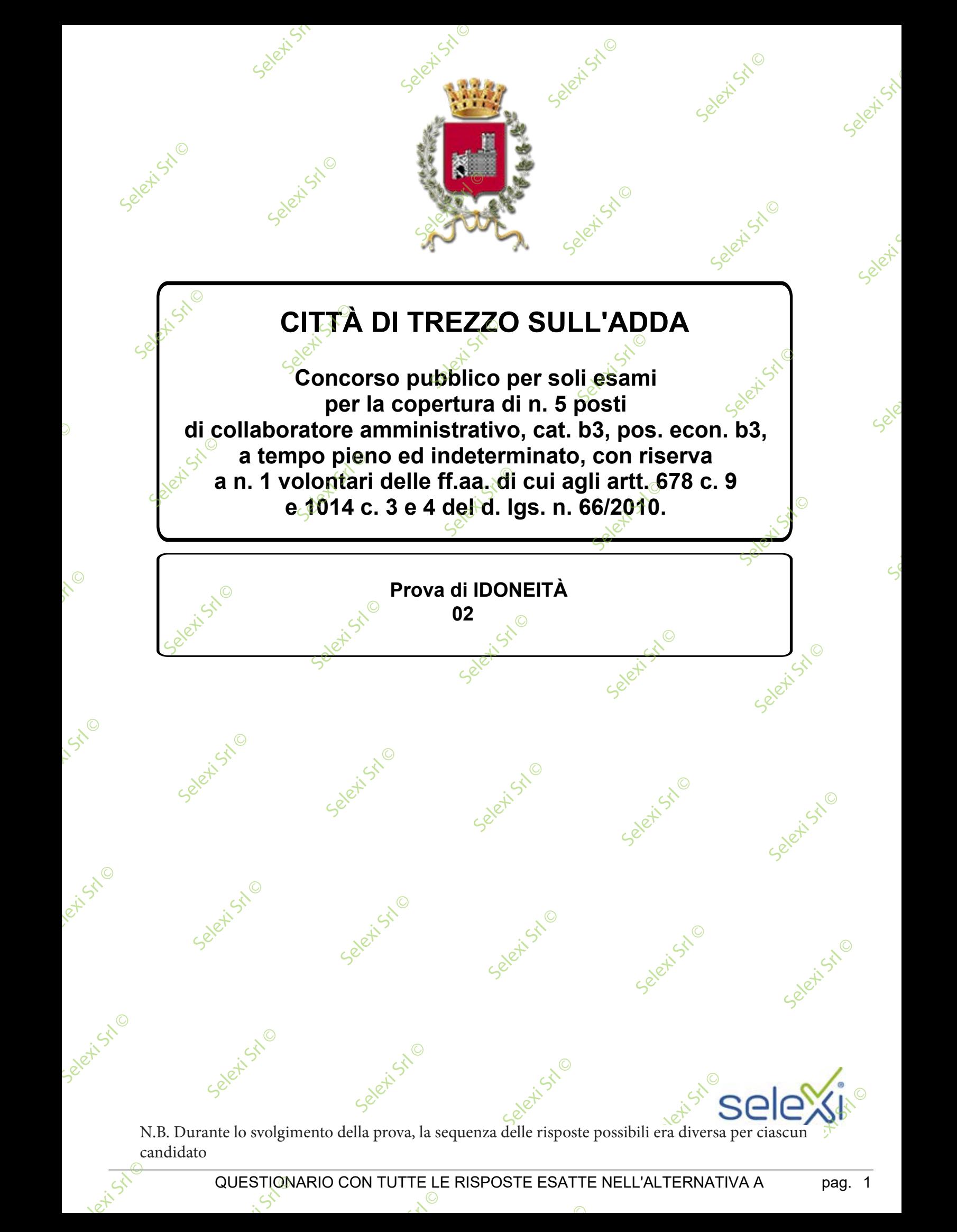

 $\overline{\mathbb{O}}$ 

**A** Marchio **B** Banda C Festa **Qual è la corretta traduzione, tra le alternative proposte, del termine "Brand"? <sup>1</sup> B00001** A Economico **B** Costoso **C** Simpatico **Qual è la corretta traduzione, tra le alternative proposte, del termine "Cheap"? <sup>2</sup> B00002** A Aggiornamento<br>**B Mod**a<br>C<sup>e</sup>Rinvio **B** Moda **C CRinvio Qual è la corretta traduzione, tra le alternative proposte, del termine "Update"? <sup>3</sup> B00003** A Candidatura **B** Premio **C** Nominativo **Qual è la corretta traduzione, tra le alternative proposte, del termine "Nomination"? <sup>4</sup> B00004** A Schermo **B** Scrigno **C** Grido **Qual è la corretta traduzione, tra le alternative proposte, del termine "Screen"? <sup>5</sup> B00005** Scrigno<br>Scrigno<br>Gridol Seletist<sup>©</sup> Selet<sup>isto</sup> Seleti<sup>Stio</sup> Seletist<sup>©</sup> Selet<sup>ist</sup> etist<sup>©</sup> Selet<sup>isto</sup> Selexia Seleting Selett Stl Selet'stle Selet'stle Selection Selet<sup>ic</sup> Selett Stl Selet<sup>isto</sup> Selettstl Selet<sup>isto</sup> Selett Stil Selet<sup>iStio</sup> Selet Boo Selet<sup>isto</sup> Selet<sup>isto</sup> Selection Selexist<sup>10</sup> Selet<sup>isto</sup> Selexi Side<br>N.B. Durante lo svolgimento della prova, la sequenza delle risposte possibili era diversa per ciascun Selexist<sup>o</sup>  $\lim_{x\rightarrow 0}$  size Seleti<sup>Sr</sup> B<br>B<br>B<br>Selexi G<br>Selexia Srl Selectives Seleti<sup>Stio</sup> **Executed**<br>Beleges<br>**Stell** Simp Selettstl Selett Stl<sup>©</sup> Seleti<sup>Stio</sup> Selection Candidature<br>Selection Nominative Selett Stl Selettstl Selettstl Selettstl Ashe candidato

 $\overline{\mathbb{O}}$ 

et<sup>Ste</sup>

 $\odot$ 

Selex Sri

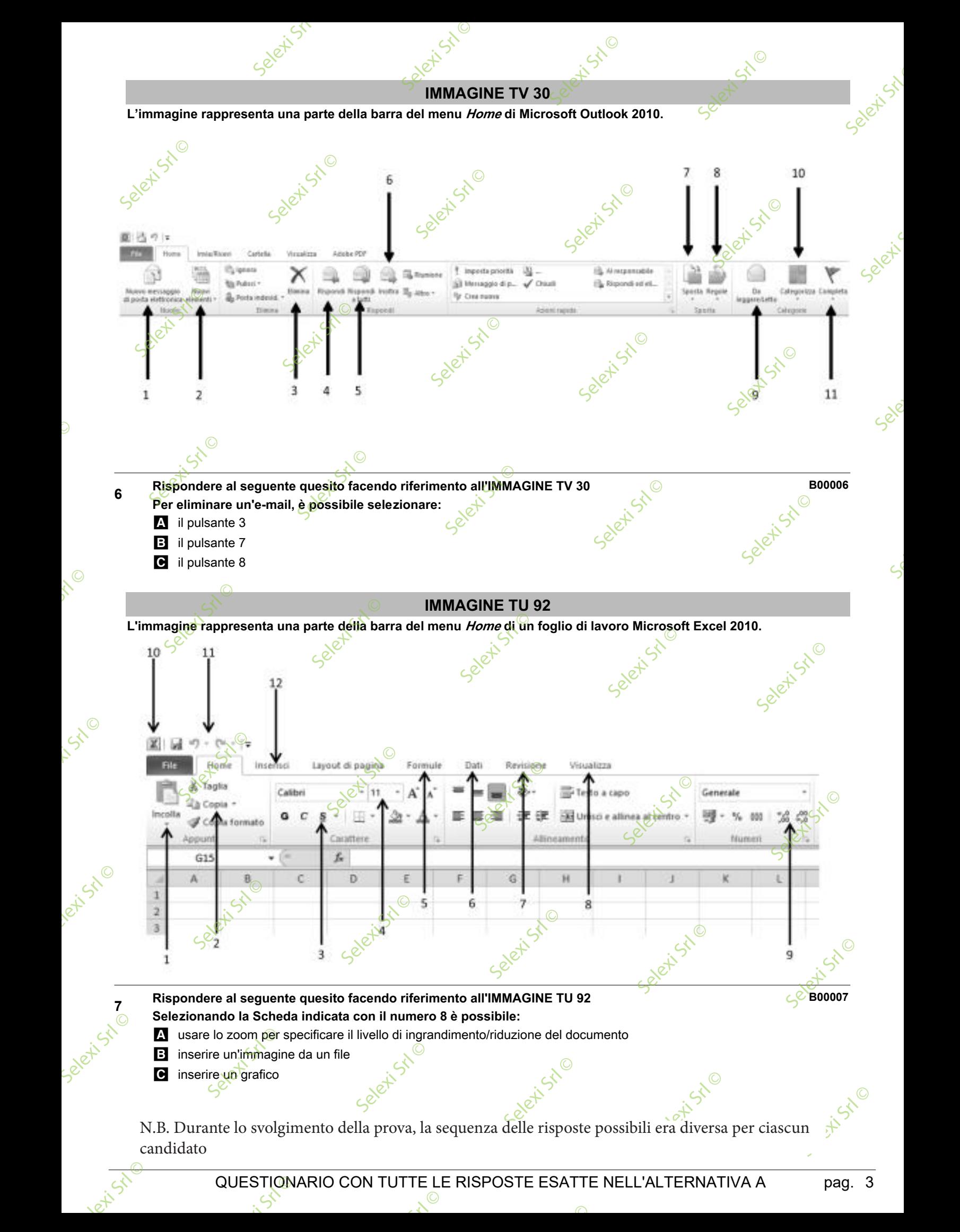

 $\overline{\mathbb{C}}$ 

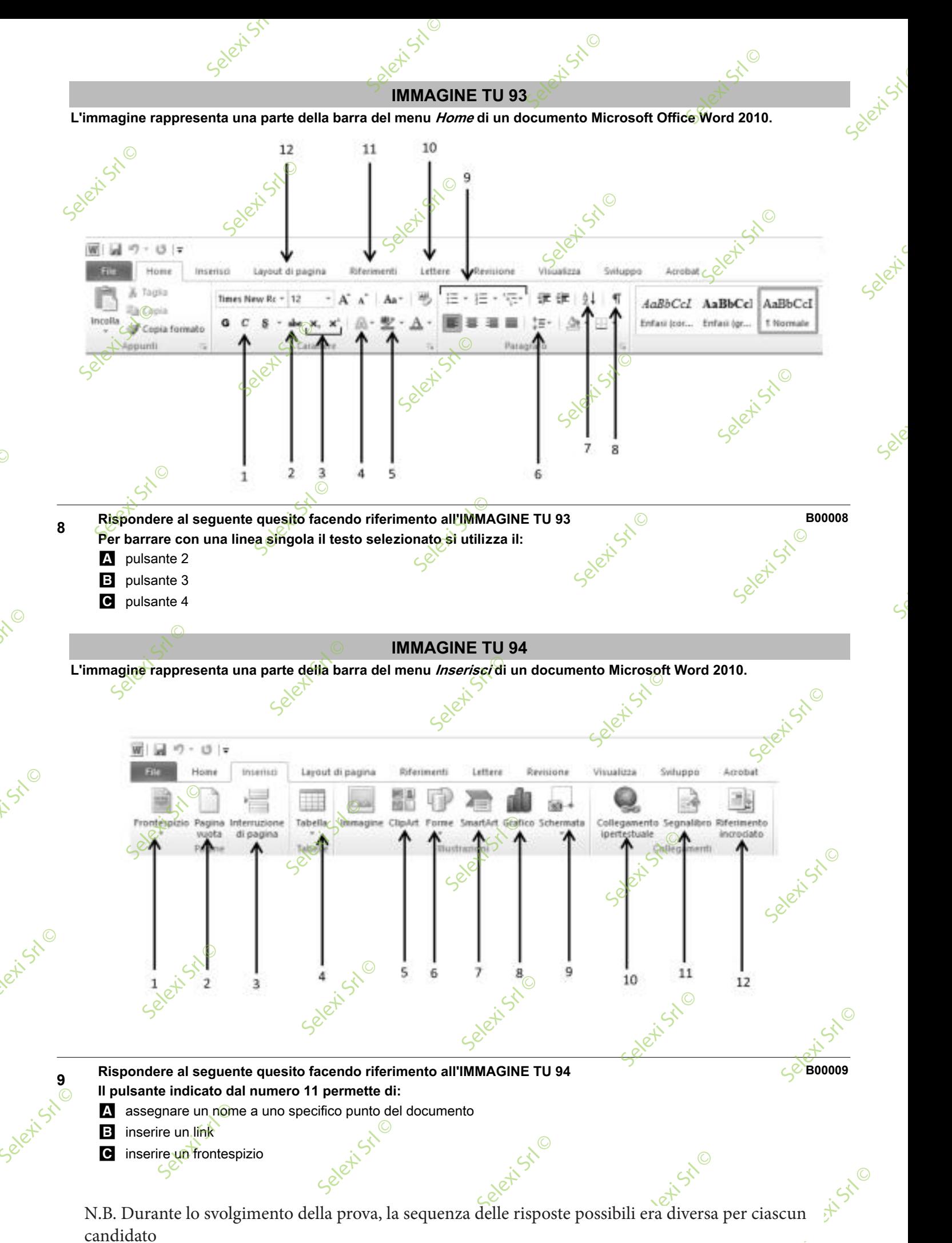

 $\odot$ 

Selex Sides

Selex<br>N

et<sup>Ste</sup> candidato

 $\overline{\mathbb{C}}$ 

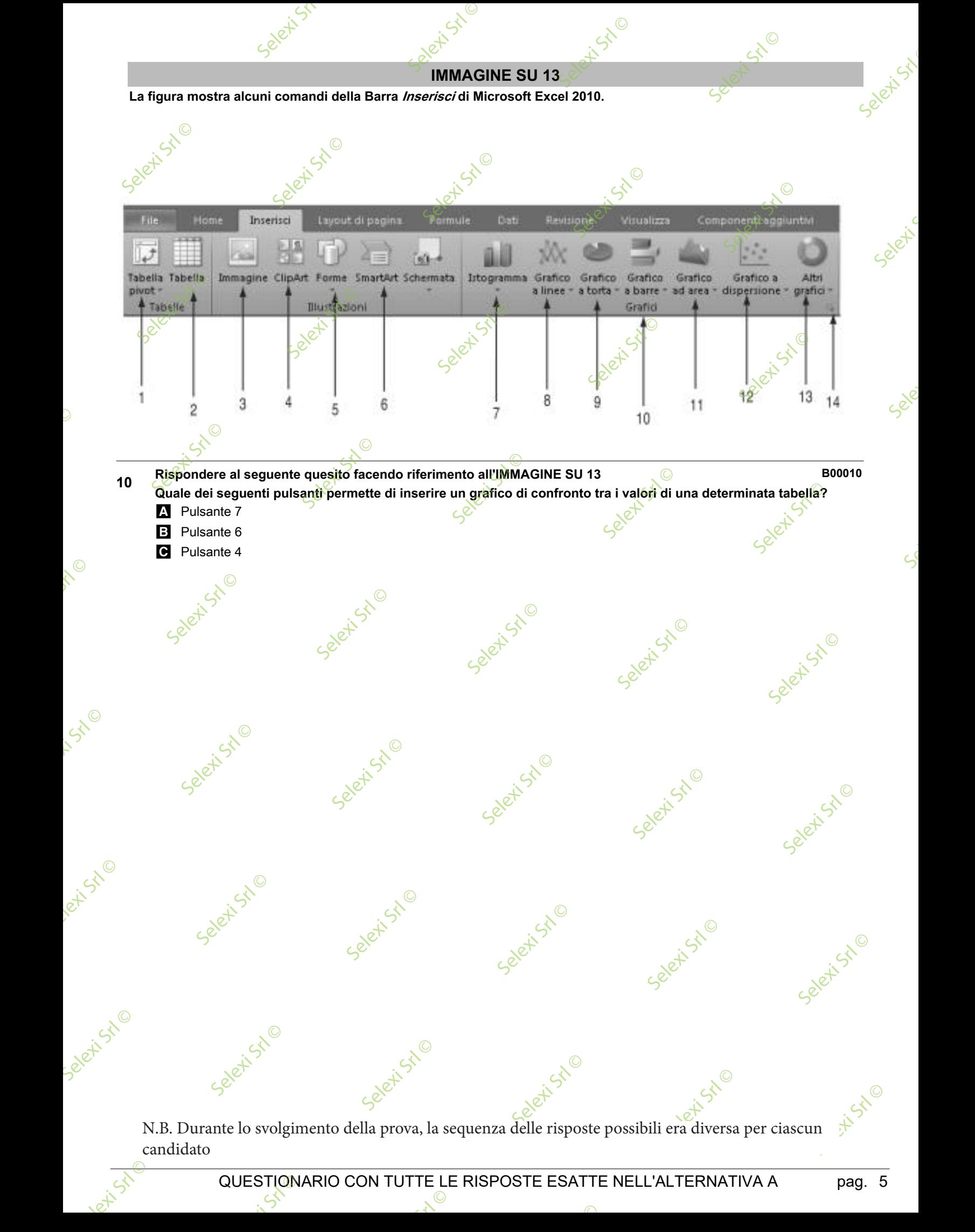

QUESTIONARIO CON TUTTE LE RISPOSTE ESATTE NELL'ALTERNATIVA A pag. 5

 $\overline{\mathbb{O}}$ 

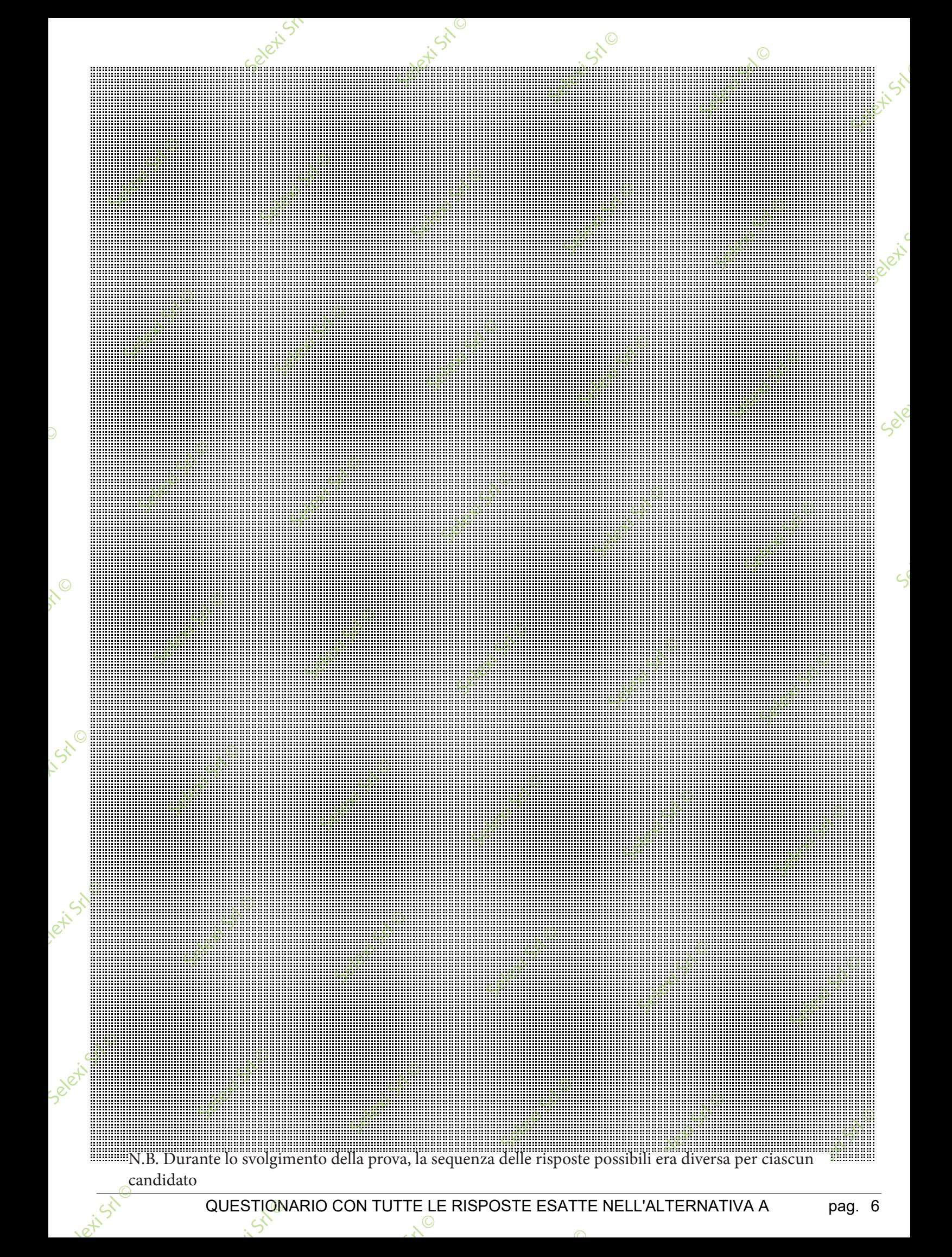

 $\odot$ 

 $\overline{\mathbb{C}}$